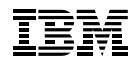

# Highlights

With IBM SPSS Decision Trees you can:

- Create classification trees using your choice of algorithms
- Identify patterns, segments, and groups in your data
- Choose from four established tree-growing algorithms

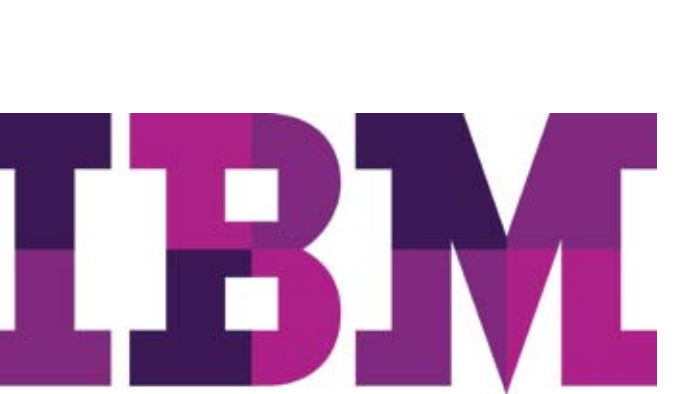

# IBM SPSS Decision Trees

*Easily identify groups and predict outcomes*

IBM® SPSS® Decision Trees\* creates classification and decision trees to help you better identify groups, discover relationships between groups and predict future events. You can use classification and decision trees for segmentation, stratification, prediction, data reduction and variable screening, interaction identification, category merging and discretizing continuous variables.

Highly visual diagrams enable you to present categorical results in an intuitive manner – so you can more clearly explain categorical results to non-technical audiences. These trees enable you to explore your results and visually determine how your model flows. Visual results can help you find specific subgroups and relationships that you might not uncover using more traditional statistics. Because classification trees break the data down into branches and nodes, you can easily see where a group splits and terminates.

Use Decision Trees in a variety of applications, including:

- Database marketing:
	- Choose a response variable to segment your customer base (for example, responders/non-responders in a test mailing; high-, medium-, and low-profit customers; or recruits who have extended service versus those who haven't)
	- Profile groups based on other attributes, such as demographics or customer activity
	- Customize new promotions to focus on a specific subgroup, help reduce costs, and improve return on investment (ROI)
- Market research:
	- Perform customer, employee or other types of satisfaction surveys
	- Choose a variable that measures satisfaction (for example, on a " $1-\xi$ " scale)
	- Profile satisfaction levels according to responses to other questions
	- Change factors, such as work environment or product quality, that can affect satisfaction

*\* IBM SPSS Decision Trees was formerly called PASW® Decision Trees.*

## Why you should be using IBM SPSS Decision Trees:

With IBM SPSS Decision Trees you can:

- Identify groups, segments, and patterns in a highly visual manner with classification trees
- Choose from CHAID, Exhaustive CHAID, C&RT, and QUEST to find the best fit for your data
- Present results in an intuitive manner perfect for non-technical audiences
- Save information from trees as new variables in data (information such as terminal node number, predicted value, and predicted probabilities)
- Credit risk scoring:
	- Determine risk groups (high, medium or low)
	- Profile risk groups based on customer information, such as account activity
	- Offer the right credit line to the right applicants based on risk group
- Program targeting:
	- Choose a variable with a desirable versus undesirable outcome (for example, successful completion of a welfare-to-work program)
	- Reveal the factors that lead to success, based on applicant information
	- Customize new programs to satisfy the needs of more people
- Marketing in the public sector:
	- Choose a response variable for segmenting your customer base (for example, potential college applicants who actually applied versus those who haven't)
	- Profile groups based on other attributes, such as demographics or customer activity
	- Customize new promotions to focus on a specific subgroup, help reduce costs and improve ROI

IBM SPSS Decision Trees is available for installation as client-only software but, for greater performance and scalability, a server-based version is also available.

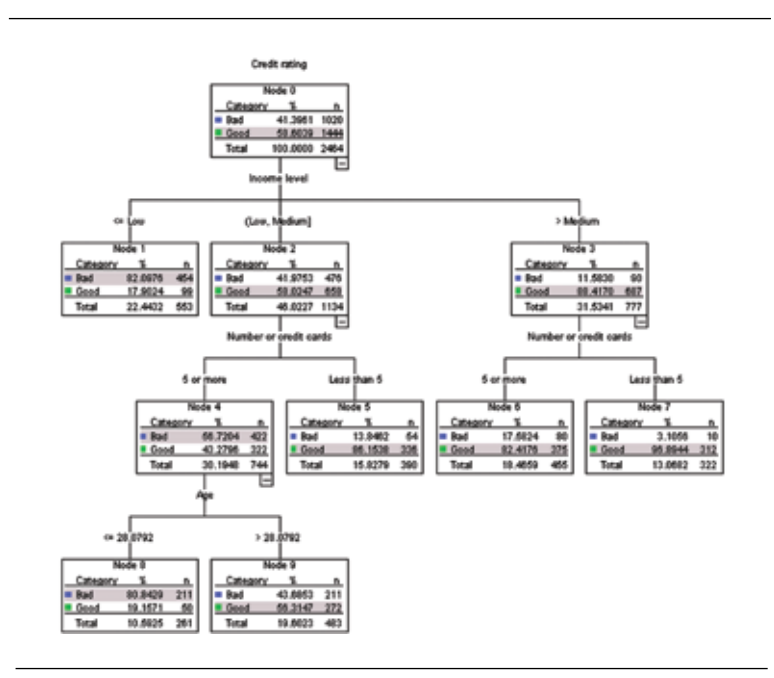

Use the highly visual trees to discover relationships that are currently hidden in your data. IBM SPSS Decision Trees' diagrams, tables and graphs are easy to interpret.

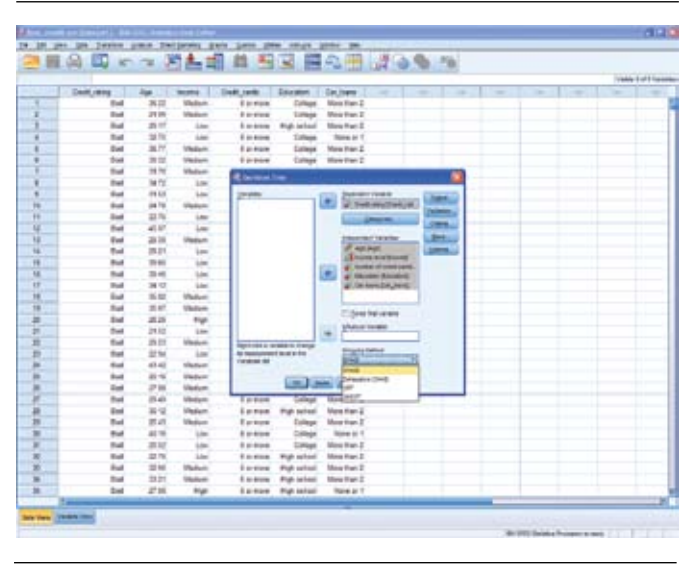

Use tree model results to score cases directly in IBM SPSS Statistics.

#### Gain greater value with collaboration

To share and re-use assets efficiently, protect them in ways that meet internal and external compliance requirements and publish results so that a greater number of business users can view and interact with them, consider augmenting your IBM SPSS Statistics software with IBM® SPSS® Collaboration and Deployment Services (formerly PASW® Predictive Enterprise Services). More information about these valuable capabilities can be by downloading the "Collaboration" brochure at **www. spss.com/software/deployment/cds**.

#### Choose from four decision tree algorithms

IBM SPSS Decision Trees includes four established treegrowing algorithms:

- **• CHAID** A fast, statistical, multi-way tree algorithm that explores data quickly and efficiently, and builds segments and profiles with respect to the desired outcome
- • **Exhaustive CHAID** A modification of CHAID that examines all possible splits for each predictor
- • **Classification & regression trees (C&RT)** A complete binary tree algorithm that partitions data and produces accurate homogeneous subsets
- **QUEST** A statistical algorithm that selects variables without bias and builds accurate binary trees quickly and efficiently

With four algorithms, you have the ability to try different tree-growing methods and find the one that best fits your data.

Our suite of statistical software is now available in three editions: IBM SPSS Statistics Standard, IBM SPSS Statistics Professional and IBM SPSS Statistics Premium. By grouping essential capabilities, these editions provide an efficient way to ensure that your entire team or department has the features and functionality they need to perform the analyses that contribute to your organization's success.

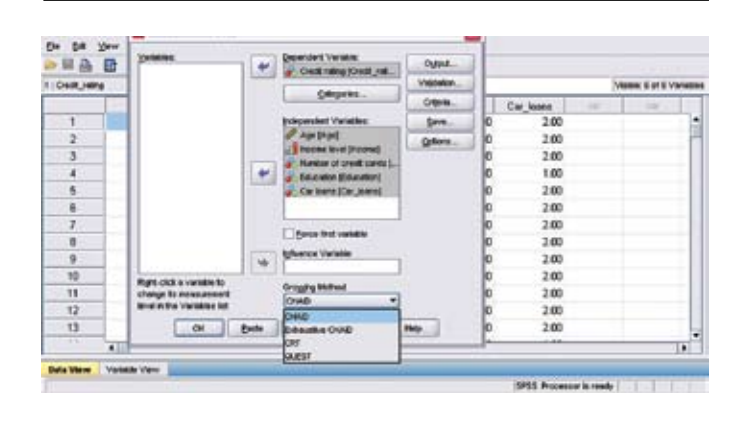

Create tree models in IBM SPSS Statistics using CHAID, Exhaustive CHAID, C&RT or QUEST.

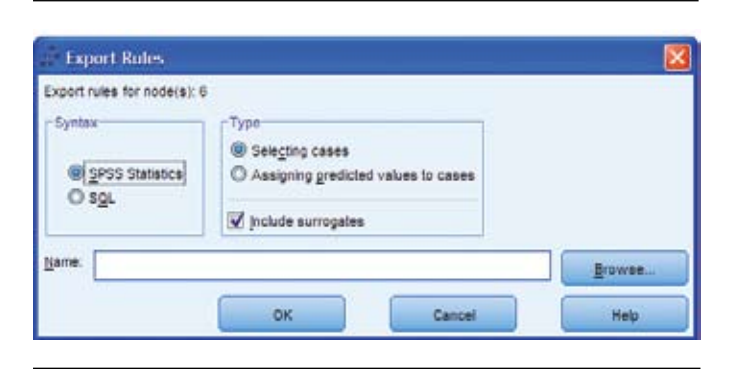

Directly select cases or assign predictions in your data from the model results, or export rules for later use.

# Extend your results with further analysis with IBM SPSS Statistics Base

If you use IBM SPSS Decision Trees with IBM SPSS Statistics Base, you can easily create classification trees and conveniently use the results to segment and group cases directly within the data. Additionally, you can generate selection or classification/ prediction rules in the form of IBM SPSS Statistics syntax, SQL statements or simple text (through syntax). You can display these rules in the Viewer and save them to an external file for later use to make predictions about individual and new cases. If you'd like to use your results to score other data files, you can write information from the tree model directly to your data or create XML models for use in IBM SPSS Statistics Base Server.

## About IBM Business Analytics

IBM Business Analytics software delivers complete, consistent and accurate information that decision-makers trust to improve business performance. A comprehensive portfolio of business intelligence, predictive analytics, financial performance and strategy management, and analytic applications provides clear, immediate and actionable insights into current performance and the ability to predict future outcomes. Combined with rich industry solutions, proven practices and professional services, organizations of every size can drive the highest productivity, confidently automate decisions and deliver better results.

As part of this portfolio, IBM SPSS Predictive Analytics software helps organizations predict future events and proactively act upon that insight to drive better business outcomes. Commercial, government and academic customers worldwide rely on IBM SPSS technology as a competitive advantage in attracting, retaining and growing customers, while reducing fraud and mitigating risk. By incorporating IBM SPSS software into their daily operations, organizations become predictive enterprises – able to direct and automate decisions to meet business goals and achieve measurable competitive advantage. For further information or to reach a representative visit www.ibm.com/spss.

# Features

### Trees

- • Display tree diagrams, tree maps, bar graphs and data tables
- • Easily build trees using the comprehensive interface, which enables the setup of:
	- Measurement level (nominal, ordinal, and continuous)
	- Independent variables
	- Dependent variables
	- Influence variables
	- Growing method
	- Output setup, which includes trees, statistics, charts, and rules
	- Split sample validation or cross-validation
	- Stopping criteria
	- Saved variables, including predicted values, probability and XML models
- Choose from four tree-growing methods
- View nodes using one of several methods: Show bar charts or tables of your target variables, or both, in each node
- Collapse and expand branches, and change other cosmetic properties, such as fonts and colors
- View and print trees
- Specify the exact zoom percentage forviewing visual tree models in the interface
- • Automate tree building using the production mode
	- Automatically generate syntax from the interface
- Force one predictor into the model
- Specify prior probabilities, misclassification costs, revenues, expenses and scale scores

## Tree-growing algorithms

- Perform analysis using one of four powerful tree-growing algorithms:
	- CHAID by Kass (1980)
	- Exhaustive CHAID by Biggs, de Ville, and Suen (1991)
	- Classification & regression trees (C&RT) by Breiman, Friedman, Olshen, and Stone (1984)
	- QUEST by Loh and Shih  $(1997)$
- • Handle missing predictor data using one of two methods: Assign to a category or impute using a surrogate
- Discretize continuous predictor variables according to the number of categories specified
- Have pruning capabilities for C&RT and QUEST
- Randomly sample source data for split sample validation or use a variable to split the sample

## Model evaluation

- • Generate risk and classification tables
- • Summarize node performance with evaluation graphs and tables to help identify the best segments:
	- Gains
	- Index (lift)
	- Response
	- Mean
	- Average profit
	- ROI
- Partition data between training and test data to verify accuracy
- Display summary graphs or classification rules for selected nodes using the node summary window

### Deployment

- Export:
	- Tree diagrams, charts and tables Export formats include: HTML, text, Word/RTF, Excel® files, and PDF
- Save information from the model as variables in the working data file
- • Export decision rules that define selected segments in SQL to score databases, as IBM SPSS Statistics syntax to score IBM SPSS Statistics files, or as simple text (through syntax)
- • Export trees as XML models for use with IBM SPSS Statistics Server and the statistics portal
- • Publish trees as images and tables as static or interactive tables to IBM SPSS Statistics Portal
- For additional insight, select interesting segments in the working data file via tree nodes, and run more analyses

#### System requirements

• Requirements vary according to platform. For details, see **www.spss. com/statistics**.

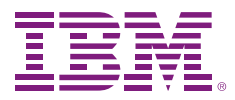

© Copyright IBM Corporation 2010

IBM Corporation Route 100 Somers, NY 10589

US Government Users Restricted Rights - Use, duplication of disclosure restricted by GSA ADP Schedule Contract with IBM Corp.

Produced in the United States of America May 2010 All Rights Reserved

IBM, the IBM logo, ibm.com, WebSphere, InfoSphere and Cognos are trademarks or registered trademarks of International Business Machines Corporation in the United States, other countries, or both. If these and other IBM trademarked terms are marked on their first occurrence in this information with a trademark symbol.

(® or TM), these symbols indicate U.S. registered or common law trademarks owned by IBM at the time this information was published. Such trademarks may also be registered or common law trademarks in other countries. A current list of IBM trademarks is available on the web at "Copyright and trademark information" at www.ibm.com/legal/copytrade.shtml.

SPSS is a trademark of SPSS, Inc., an IBM Company, registered in many jurisdictions worldwide.

Other company, product or service names may be trademarks or service marks of others.

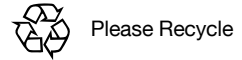